# UH3238 USB-C Reisedock mit Strom Passthrough Переносная док-станция UH3238 USB-C Travel Dock с функцией сквозного питания www.aten.com www.aten.com

# **Package Contents**

1 UH3238 USB-C Travel Dock with

- Power Pass-Through
- 1 user instructions

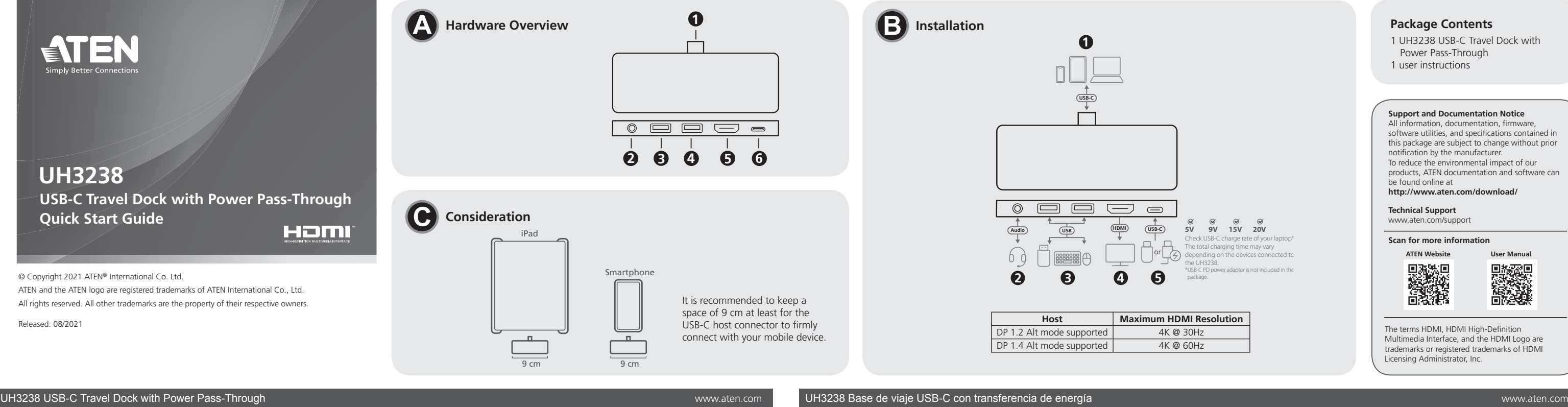

**A** Обзор оборудования **1** Разъем USB-C для хост-устройства

Type-C $)^{3,4}$ **Примечание:**

**Support and Documentation Notice** All information, documentation, firmware software utilities, and specifications contained in this package are subject to change without prior notifi cation by the manufacturer. To reduce the environmental impact of our products, ATEN documentation and software can be found online at **http://www.aten.com/download/ Technical Support** www.aten.com/support **5V 9V 15V 20V Scan for more information** Check USB-C charge rate of your laptop\* The total charging time may vary **ATEN Website User Manual** depending on the devices connected to ■ 歌曲 (2)<br>第2巻編集 \*USB-C PD power adapter is not included in the The terms HDMI, HDMI High-Definition Multimedia Interface, and the HDMI Logo are

trademarks or registered trademarks of HDMI

Licensing Administrator, Inc.

- **В** Установка оборудования
- **1** Подключите хост-разъем USB-C к хост-устройству с портом USB-C. **2** Подключите аудиоустройство, например наушники или наушники с
- микрофоном, к 4-полюсному стереоразъему 3,5 мм с микрофоном.
- **3** Подключите периферийные USB-устройства к портам USB 3.2 Gen1 Type-A с током 1,5А и USB 3.2 Gen1 Type-A.
- **4** Для вывода изображения подключите HDMI-монитор к выходному порту HDMI.

**6** Porta USB-C DC-in (supporta il trasferimento dati della porta USB 3.2 Gen1 di tipo C)<sup>3,4</sup> **Nota:** 

**2** 4-полюсный стереофонический разъем 3,5 мм с микрофоном

**4** Порт USB 3.2 Gen1 Type-A **5** Выходной порт HDMI

**6** Порт USB-C DC-in (поддерживает обмен данными с портом USB 3.2 Gen1

1. Общая макс.выходная мощность 2 портов USB Type-A при напр. 5В составляет 9 Вт. 2. В качестве дополнительного источника питания рекомендуется подключить к докстанции адаптер питания USB-C PD, если этот порт используется для зарядки телефона или при высоких нагрузках на USB-устройства (с общим током более

1А).

 $\bullet$  Порт USB 3.2 Gen1 Type-A с током 1,5А<sup>1, 2</sup>

3. Используйте адаптер питания USB-C PD, сертифицированный как источник

питания с ограничением мощности (LPS).

- **A Revisión del hardware**
- **1** Conector USB-C Host
- **2** Conector de audio estéreo de 4 polos de 3,5 mm con micrófono
- **3** Puerto USB 3.2 Gen1 Tipo A con  $1,5 \text{ A}^{1,2}$
- **4** Puerto USB 3.2 Gen1 Tipo A
- **5** Puerto de salida HDMI
- **6** Puerto de entrada de CC USB-C (soporta la transferencia de datos del puerto USB 3.2 Gen1 Tipo  $C$ )<sup>3, 4,</sup>

4. При передаче данных общая макс. выходная мощность 2 портов USB Type-A и 1

порта USB Type-C при напр. 5В составляет. 7,5 Вт.

- Хост-устройство с портом USB-C и одной из следующих операционных систем: • Windows® 10 (32-бит / 64-бит) или более новая версия • Mac OS  $X$  10.12 или выше
- 
- iPadOS 13.1 и выше, iPad Pro 3-го поколения (с USB-C) или выше
- **Примечание:**Для вывода видео через порт USB-C он должен поддерживать режим DP Alt Mode.

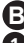

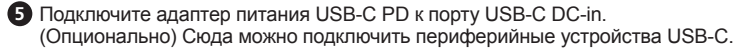

## **A Revisione Hardware**

- **1** Connettore host USB-C
- **2** Cavo Audio Stereo a 4 poli da 3,5mm con Microfono
- **3** Porte USB 3.2 Gen 1 tipo A 1,5A<sup>1, 2</sup>
- **4** Porte USB 3.2 Gen 1 tipo A

**5** Porta di uscita HDMI

- **1** USB-C Host Anschluss
- **2** 3,5 mm Stereo 4-Pol Audio Buchse mit Mikrofon
- **3** USB 3.2 Gen1 Typ-A Port mit 1,5A1, 2
- **4** USB 3.2 Gen1 Typ-A Port
- **5** HDMI Ausgang
- **6** USB-C DC-Eingang Port (unterstützt USB 3.2 Gen1 Typ-C Port Datenübertragung)<sup>3,4</sup> **Hinweis:**
- 1. Die Gesamtausgabe von 2 USB Typ-A Ports ist max. 5V. 9W max.
- 2. Es wird empfohlen, ein USB-C PD-Netzteil zur zusätzlichen Stromversorgung an das Gerät anzuschließen, wenn dieser Port zum Laden von Telefonen oder bei starker Auslastung der USB-Geräte (insgesamt über 1A) verwendet wird.
- 3. Bitte verwenden Sie ein Limited Power Source (LPS) zertifiziertes USB-C
- PD-Netzteil.
- 4. Für die Datenübertragung liegt die Gesamtleistung von 2 USB Typ-A Ports und 1 USB Typ-C Port bei 5V. 7,5W max.

1. La potenza totale delle 2 porte USB di tipo A è di 5V. 9W max. 2. Si consiglia di connettere all'unità un adattatore di alimentazione PD USB-C per

alimentazione aggiuntiva se si usa questa porta per caricare un cellulare, o se i dispositivi USB collegati hanno un grosso carico (più di 1 A in totale). 3. Utilizzare un alimentatore USB-C PD certificato Limited nower Source (LPS). 4. Per trasferire dati, l'uscita totale delle due porte USB Tipo A e di una porta USB Tipo

C è di 5V. 7,5W max. **Requisiti di sistema** 

Computer abilitato per USB-C con uno dei seguenti sistemi operativi:

- Windows® 10 (32 bit/64 bit) o versioni successive
- Mac OS X 10.12 o versioni successive
- iPadOS 13.1 o successivo, iPad Pro terza generazione (USB-C) o successivo
- Nota: Affinché l'uscita video possa funzionare attraverso una porta USB-C, deve supportare la modalità DP Alt.

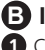

# **B Installazione Hardware**

- **1** Connetti la presa USB-C del host a un host abilitato alla USB-C.
- 2 Connetti un dispositivo audio come cuffie o cuffie con microfono al cavo audio stereo a 4 poli da 3,5 mm con microfono.
- **3** Connetti i dispositivi USB periferici alla porta USB 3.2 Gen1 Tipo A 1.5A e alla porta USB 3.2 Gen1 Tipo A.

**4** Per il video, collegare un monitor abilitato all'HDMI alla porta di uscita HDMI.

- **5** Collegare un adattatore di alimentazione USB-C PD alla porta USB-C DC-in.
- (Opzionale) È possibile collegare i dispositivi periferici USB-C qui.

# Системные требования

- **1** USB-C host connector
- 2 3.5 mm stereo 4-pole audio jack with microphone
- $3$  USB 3.2 Gen1 Type-A port with 1.5A<sup>1, 2</sup>
- **4** USB 3.2 Gen1 Type-A port
- **5** HDMI output port
- **6** USB-C DC-in port (supports USB 3.2 Gen1 Type-C port data transfer)<sup>3,4</sup>
- **Note:**
- 1. The total output of 2 USB Type-A ports is at 5V. 9W max.
- 2. It is recommended to connect a USB-C PD power adapter to the unit for additional power supply if this port is used for phone charging or heavy loading on the USB devices (total over 1A).
- 3. Please use Limited Power Source (LPS) certified USB-C PD power adapter.
- 4. For data transferring, the total output of 2 USB Type-A ports and 1 USB Type-C port is at 5V. 7.5W max.

#### **Nota:**

- 1. La salida total de los 2 puertos USB Tipo A es de 5 V, 9 W máx.
- 2. Si este puerto se utiliza para cargar el teléfono o para cargas pesadas en los dispositivos USB (total superior a 1 A), se recomienda conectar un adaptador de
- corriente USB-C PD a la unidad para obtener una fuente de alimentación adicional. 3. Utilice un adaptador de corriente USB-C PD certificado como fuente de alimentación limitada (LPS)
- 4. Para la transferencia de datos, la salida total de los 2 puertos USB Tipo A y 1 puerto
- USB Tipo C es de 5 V, 7,5 W máx.

#### Station de voyage à transfert d'énergie et USB-C UH3238 Dock Dock de viewe de versus de versus versus versus de versus de versus de versus de versus de versus de versus de versus de versus de versus de versus de versus de

- **1** Connect the USB-C host connector to a USB-C enabled host.
- **2** Connect an audio device such as earphones or earphones with microphone to the 3.5 mm stereo 4-pole audio jack with microphone.
- **3** Connect the USB peripheral devices to the USB 3.2 Gen1 Type-A port with 1.5A and USB 3.2 Gen1 Type-A port.
- **4** For video display, connect an HDMI-enabled monitor to the HDMI output port.
- **5** Connect a USB-C PD power adapter to the USB-C DC-in port. (Optional) You can connect the USB-C peripheral devices here.

## **Requisitos del sistema**

USB-C habilitado como host con uno de los siguientes sistemas operativos:

- Windows® 10 (32/64 bits) o posterior
- Mac OS X 10.12 o posterior
- iPadOS 13.1 o posterior, iPad Pro de tercera generación (USB-C) o posterior
- **Nota:** Para que la salida de vídeo funcione con un puerto USB-C, debe soportar el modo DP Alt.

# **B Instalación del hardware**

- **1** Conecte el Conector USB-C Host a un host habilitado para USB-C.
- **2** Conecte un dispositivo de audio, como auriculares o cascos con micrófono, a la toma de audio estéreo de 4 polos de 3,5 mm con micrófono.
- **3** Conecte los dispositivos periféricos USB al puerto USB 3.2 Gen1 Tipo-A con 1,5 A y al puerto USB 3.2 Gen1 Tipo-A.
- **4** Para la visualización de vídeo, conecte un monitor habilitado para HDMI al puerto de salida HDMI.
- **5** Conecte un adaptador de corriente USB-C PD al puerto de entrada de CC USB-C. (Opcional) Puede conectar los dispositivos periféricos USB-C aquí.

# **A Hardware Übersicht**

- **Systemanforderungen**  USB-C-fähiger Host mit einem der folgenden Betriebssysteme:
- Windows® 10 (32-Bit / 64-Bit) oder höher
- Mac OS X 10.12 oder höher
- iPadOS 13.1 oder höher, iPad Pro 3. Generation (USB-C) oder höher

**Hinweis:** Damit die Videoausgabe über einen USB-C Port funktioniert, muss der DP Alt Modus unterstützt werden.

## **B Hardware Installation**

- **1** Schließen Sie den USB-C Host Anschluss an einen USB-C-fähigen Host an.
- **2** Schließen Sie ein Audiogerät wie z.B. Ohrhörer oder Kopfhörer mit Mikrofon an
- die 3,5 mm Stereo 4-Pol Audiobuchse mit Mikrofon an.
- **3** Schließen Sie die USB Peripheriegeräte an den USB 3.2 Gen1 Typ-A Port mit 1,5A und USB 3.2 Gen1 Typ-A Port an.
- **4** Schließen Sie zur Videoanzeige einen HDMI-fähigen Monitor an den HDMI Ausgang an.
- **5** Schließen Sie ein USB-C PD Netzteil an den USB-C DC-Eingang Port an. (Optional) Hier können Sie USB-C Peripheriegeräte anschließen.

#### **A Présentation du matériel**

- **1** Connecteur Hôte USB-C
- **2** Fiche Audio 4-Pôles Stéréo 3,5 mm avec Microphone
- **3** Port USB 3.2 Gen.1 Type-A 1,5A1, 2
- **4** Port USB 3.2 Gen.1 Type-A
- **6** Port de Sortie HDMI
- 
- **6** Port d'entrée-CC USB-C (supporte le transfert de données via port USB 3.2 Gen1 Type- $C$ )<sup>3,4</sup>

#### **Remarque :**

- 1. La sortie totale des 2 ports USB type-A est 5V max. 9W max.
- 2. Il est recommandé de connecter un adaptateur électrique PD USB-C à l'unité pour une alimentation supplémentaire si ce port est utilisé pour le chargement d'un téléphone ou un chargement important sur les périphériques USB (total supérieur à 1A).
- 3. Veuillez utiliser un adaptateur électrique PD USB-C certifié Source Électrique Limitée (SEL). 4. Pour le transfert de données, la sortie totale de 2 ports USB type-A et 1 port USB
- type-C est à 5V. 7,5W max.

## **Exigences du Système**

- Ordinateur équipé USB-C avec un des systèmes d'exploitation suivants :
- Windows® 10 (32-bit / 64-bit) ou version ultérieure
- Mac OS X 10.12 ou version ultérieure
- iPadOS 13.1 ou plus, iPad Pro 3è génération (USB-C) ou plus

**Remarque :** Pour que la sortie vidéo fonctionne via un port USB-C, elle doit prendre en charge le mode DP Alt.

#### **B Installation matérielle**

- **1** Connectez le connecteur hôte USB-C à un hôte compatible USB-C.
- <sup>2</sup> Connectez un appareil audio comme des écouteurs avec ou sans micro à la fiche audio 4-pôles stéréo 3,5 mm avec microphone.
- **3** Connectez les appareils périphériques USB au port USB 3.2 Gen.1 Type-A avec 1,5A et au port USB 3.2 Gen.1 Type-A.
- 4 Pour l'affichage vidéo, connectez un écran HDMI au port de sortie HDMI.
- **5** Connectez un adaptateur électrique USB-C PD au port d'entrée-CC USB-C. (Facultatif) Vous pouvez connecter les périphériques USB-C ici.

#### **A Hardware Overview**

### **System Requirements**

- USB-C enabled host with one of the following operating systems:
- Windows® 10 (32-bit / 64-bit) or above
- macOS X 10.12 or later
- iPadOS 13.1 or later, iPad Pro 3rd generation (USB-C) or above
- **Note:** For video output to work through a USB-C port, it must support DP Alt Mode.

## **B Installation**

# Портативна док-станція UH3238 з USB-C та подачею живлення www.aten.com

# Base de ancoragem de viagem USB-C UH3238 com Carregamento Direto www.aten.com

#### UH3238 USB-C Güç Geçişli Seyahat Bağlantı Noktası Takma Birimi www.aten.com

# Przenośna stacja dokująca UH3238 USB-C z funkcją Power Pass-Through www.aten.com

UH3238 USB-Cトラベルドック(電源パススルー対応) www.aten.com

#### • Windows® 10 (32 ビット /64 ビット)以降

UH3238 4-포트 USB-C 도킹스테이션 (충전 포트 내장) www.aten.com

#### $\overline{\lambda}$ 시스템 요구 사항

带充电功能的UH3238 USB-C旅行底座 www.aten.com

UH3238 USB-C旅用充電擴充基座 www.aten.com

**A** 硬體檢視 **1** USB-C 主機接頭

- 主機搭載 USB-C 介面,並且安裝下面任一作業系統:
- Windows® 10 (32-bit / 64-bit) 或更高版本
- macOS X 10.12 或更高版本
- iPadOS 13.1 或更高版本、iPad Pro 第 3 代 (USB-C) 或更高版本
- 注意:如要透過 USB-C 連接埠輸出視訊影像,主機須支援 DP Alt Mode。

 3.5 mm 立體聲音訊連接埠(具麥克風功能) USB 3.2 Gen1 Type-A 埠 (1.5A)1, 2 USB 3.2 Gen1 Type-A 埠 HDMI 輸出連接埠

- **1** 將 USB-C 主機接頭連接至搭載 USB-C 介面的主機
- **2** 將音訊裝置(例如耳機或耳麥)連接到 3.5 mm 立體聲音訊連接埠
- **3** 將 USB 週邊設備連接至 USB 3.2 Gen1 Type-A 埠 (1.5A) 和 USB 3.2 Gen1 Type-A 連接埠。
- **4** 將 HDMI 螢幕連接到 HDMI 輸出連接埠,以顯示視訊影像。

**6** USB-C DC 電源輸入連接埠(支援 USB 3.2 Gen1 Type-C 連接埠資料傳輸)3,4

**6** USB-C DC 电源输入端口 (支持 USB 3.2 Gen1 Type-C 端口数据传输) 3,4

注意:

**2** 3.5 mm 立体声 4 极音频插孔, 带麦克风输入 **3** 1.5A USB 3.2 Gen1 Type-A 端口 <sup>1, 2</sup> **4** USB 3.2 Gen1 Type-A 端口

2. 如果此連接埠用於為手機充電或承載 USB 設備(共超過 1A),建議將 USB-C PD 電

源變壓器連接至本裝置,以提供額外的電源。

3. 請使用經過限制功率電源 (LPS) 認證的 USB-C PD 電源變壓器。

4. 進行資料傳輸時,2 個 USB Type-A 連接埠和 1 個 USB Type-C 連接埠的總輸出電壓為

5V,最高 7.5W。

#### 系統要求

## **B** 硬體安裝

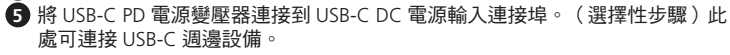

**A** 硬件检视 **1** USB-C 主机接头

**5** HDMI 输出端口

注意:

1. 2 个 USB Type-A 端口的总输出电压为 5V。最大 9W。

**3** 1.5A USB 3.2 Gen1 Type-A ポート <sup>1, 2</sup> **4** USB 3.2 Gen1 Type-A ポート

USB-C PD 电源适配器连接至装置来提供额外的电源。 3. 请使用经过限制功率电源 (LPS) 认证的 USB-C PD 电源适配器。

 $1.2 \times$  M USB Type-A 連接埠的總輸出電壓為 5V,最高 9W。

4. 进行数据传输时,2 个 USB Type-A 端口和 1 个 USB Type-C 端口的总输出电压为

5V。最大 7.5W。

#### 系统要求

主机启用 USB-C,并且安装下面任一操作系统:

- Windows® 10 (32-bit / 64-bit) 或更高版本
- Mac OS X 10.12 或更高版本

• iPadOS 13.1 或更高版本、iPad Pro 第 3 代 (USB-C) 或更高版本

注意:若要通过 USB-C 端口输出视频,它必须支持 DP Alt 模式。

## **B** 硬件安装

**1** 将 USB-C 主机接头连接至已启用 USB-C 的主机。

- イヤホンやマイク付きイヤホンなどのオーディオ機器は、マイク付き 3.5 mm ステレオ 4 極オーディオジャックに接続してください。
- **3** USB 周辺機器は 1.5A USB 3.2 Gen1 Type-A ポートと USB 3.2 Gen1 Type-A ポ ートに接続してください。
- **4** 映像を表示するには、HDMI 対応モニターを HDMI 出力ポートへ接続してく ださい。
- **5** USB-C PD 電源アダプターを USB-C DC 入力ポートに接続してください。(オ プション)ここに USB-C 周辺機器を接続できます。

**A Prezentare hardware 1** Conector gazdă USB-C

- **2** 将音频设备(例如耳机或耳麦)连接到带麦克风的 3.5 mm 立体声 4 极音频插孔。
- **3** 将 USB 外设连接至 USB 3.2 Gen1 Type-A 端口 (1.5A) 和 USB 3.2 Gen1 Type-A 端口。
- **4** 对于视频显示,请将已启用 HDMI 的监视器连接到 HDMI 输出端口。
- **5** 将 USB-C PD 电源适配器连接到 USB-C DC 电源输入端口。(可选)您可以在此 处连接 USB-C 外设。

 $\text{date}$ <sup>3,4</sup> **Notă:**

 $\bullet$  Port USB 3.2 Gen1 tip A de  $1.5 \text{ A}^{1,2}$ 

**A** 하드웨어 리뷰 **1** USB-C 호스트 커넥터

 3.5 mm 스테레오 4 극 마이크 오디오 잭 USB 3.2 Gen1 Type-A 포트 (1.5A)1, 2 USB 3.2 Gen1 Type-A 포트 HDMI 출력 포트

**6** USB-C DC 입력 (USB 3.2 Gen1 Type-C 포트 데이터 전송 지원 ) 3,4

주의 **:**

1. USB Type-A 포트 2 개의 총 출력량은 5V. 9W 입니다 .

2. 이 포트를 휴대폰 충전 또는 USB 장치가 1A 이상으로 사용할 경우 추가적인 전원 공

급을 위해 USB-C PD 전원 어댑터를 본 장치에 연결할 것을 권장합니다 . 3. LPS(Limited Power Source) 규격의 USB-C PD 전원 어댑터를 사용하십시오 . 4. 데이터 전송의 경우 USB Type-A 포트 2 개와 USB Type-C 포트 1 개의 총 출력량은

5V. 7.5W 입니다 .

USB-C 포트를 지원하는 다음 운영체제의 호스트 기기 :

- Windows® 10(32 비트 /64 비트 ) 이상
- Mac OS X 10.12 이상 • iPadOS 13.1 이상 , iPad Pro 3 세대 (USB-C) 이상
- 주의 **:**USB-C 포트를 통해 비디오를 출력하려면 DP Alt 모드를 지원해야 합니다 .
- **2** Conectați un dispozitiv audio, cum ar fi căști sau căști cu microfon, la mufa jack audio stereo cu 4 pini de 3,5 mm cu microfon.
- **3** Conectați dispozitivele periferice cu USB la portul USB 3.2 Gen1 tip A de 1,5 A și la porturi USB 3.2 Gen1 tip A.

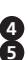

## **B** 하드웨어 설치

- **1** USB-C 호스트 커넥터를 USB-C 지원 호스트에 연결합니다 .
- **2** 3.5 mm 스테레오 4 극 마이크 오디오 잭에 이어폰 또는 마이크 장착 이어폰과 같은 오디오 장치를 연결합니다 .
- **3** USB 주변 장치를 USB 3.2 Gen1 Type-A 포트 (1.5A) 와 USB 3.2 Gen1 Type-A 포트에 연결합니다
- **4** 비디오 디스플레이의 경우 HDMI 지원 모니터를 HDMI 출력 포트에 연결합니다 . **5** USB-C PD 전원 어댑터를 USB-C DC 입력 포트에 연결합니다 . ( 선택 사항 ) USB-C 주변 장치를 여기에 연결할 수 있습니다 .

**A** 製品各部名称 **1** USB-C ホストコネクター

**2** 3.5 mm ステレオ 4 極オーディオジャック、マイク付き

**5** HDMI 出力ポート

注意:

1. USB Type-A ポート ×2 の合計出力は最大 5V、9W です。

2. このポートを電話の充電や負荷が大きいUSB機器(合計1A以上)に使用する場合、 USB-C PD 電源アダプターを接続して追加の電源供給を行うことを推奨します。 3. 有限電源 (LPS)認定の USB-C PD 電源アダプターを使用してください。 4. データ転送の場合、USB Type-A ポート ×2 と USB Type-C×1 の合計出力は最大

5V、7.5W です。 システム要件

以下のいずれかの OS を搭載した USB-C 対応ホスト:

**6** USB-C DC 入力ポート (USB 3.2 Gen1 Type-C ポートデータ転送に対応) 3,4

• Mac OS X 10.12 以降

• iPadOS 13.1 以降、iPad Pro 第 3 世代 (USB-C) 以降

注意:USB-C ポート経由で映像出力を動作させるには、DP Alt モードに対応して いる必要があります。

#### **B** ハードウェアのインストール

**1** USB-C ホストコネクターを USB-C 対応ホストに接続してください。

**2** Mufă jack audio stereo cu 4 pini de 3,5 mm cu microfon

**4** Port USB 3.2 Gen1 tip A **5** Port ieșire HDMI

**6** Port de intrare c.c. USB-C (acceptă porturi USB 3.2 Gen1 tip C pentru transfer de

1. Puterea totală de ieșire a celor 2 porturi USB tip A la 5 V este de max. 9 W. 2. Se recomandă să conectați un adaptor de alimentare PD USB-C la unitate pentru alimentarea suplimentară în cazul în care acest port este utilizat pentru încărcarea telefonului sau pentru sarcini mari pe dispozitivele USB (în total peste 1 A). 3. Utilizați un adaptor de alimentare PD USB-C certificat cu limitarea sursei de

alimentare (Limited Power Source – LPS).

4. Pentru transferul de date, puterea totală de ieșire a celor 2 porturi USB tip A și a

portului USB tip C la 5 V este de max. 7,5 W.

2. 如果此端口用于为手机充电或承受 USB 设备上的重负荷 (总共超过 1A), 建议将

## **Cerințe de sistem**

Gazdă dotată cu USB-C cu unul dintre următoarele sisteme de operare:

- SO Mac X 10.12 ou superior
- iPadOS 13.1 ou superior, iPad Pro 3ª geração (USB-C) ou superior
- Windows® 10 (32 biți/64 biți) sau mai recent
- Mac OS X 10.12 sau mai recent

• iPadOS 13.1 sau ulterior, iPad Pro generația a 3-a (USB-C) sau ulterioară **Notă:** Pentru ca ieșirea video să funcționeze printr-un port USB-C, trebuie ca acesta să accepte modul DP Alt.

#### **B Instalare hardware**

**1** Conectați conectorul gazdă USB-C la o gazdă dotată cu USB-C.

- **1** Роз'єм USB-C комп'ютера
- **2** 3,5-мм стереофонічний 4-контактне аудіогніздо з мікрофоном
- **3** Порт USB 3.2 Gen1 Type-A з 1,5 А<sup>1, 2</sup>
- **4** Порт USB 3.2 Gen1 Type-A
- **5** Порт виходу HDMI
- **6** Порт входу постійного струму USB-C (підтримує передавання даних через порт USB 3.2 Gen1 Type-C $)^{3,4}$

**4** Pentru afișajul video, conectați un monitor cu HDMI la portul de ieșire HDMI. **5** Conectați un adaptor de alimentare PD USB-C la portul de intrare c.c. USB-C. (Opțional) Aici puteți conecta și dispozitive periferice USB-C.

## **A Przegląd sprzętu**

- **1** Złącze USB-C
- **2** 3,5 mm 4-biegunowe stereofoniczne gniazdo audio z mikrofonem
- $\bullet$  Port USB 3.2 Gen1 Type-A 1,5 A<sup>1, 2</sup>
- **4** Port USB 3.2 Gen1 Type-A
- **5** Port wyjściowy HDMI
- **6** Port DC-in USB-C (obsługuje transfer danych USB 3.2 Gen1 Type-C) 3,4 **Uwaga:**
- 1. Łączna moc wyjściowa 2 portów USB Type-A przy napięciu 5 V wynosi maksymalnie 9 W.
- 2. W przypadku używania tego portu do ładowania telefonu lub podłączania urządzeń USB o dużym poborze prądu (łącznie ponad 1 A) zaleca się podłączyć zasilacz USB-C PD.
- 3. Należy używać zasilacza USB-C PD z certyfikatem LPS (Limited Power Source).
- 4. W przypadku przesyłania danych, maksymalna moc wyjściowa 2 portów USB Type-A i 1 portu USB Type-C przy napięciu 5 V wynosi maksymalnie 7,5 W.

#### **Wymagania systemowe**

- Komputer obsługujący standard USB-C z jednym z następujących systemów operacyjnych:
- Windows® 10 (32-bitowy / 64-bitowy) lub nowszy
- Mac OS X 10.12 lub nowszy
- iPadOS 13.1 lub nowszy, iPad Pro 3. generacji (USB-C) lub nowszy

**Uwaga:** Do obsługi wyjścia wideo na porcie USB-C wymagany jest tryb DP Alt.

## **B Instalacja sprzętu**

- **1** Podłącz złącze USB-C Host do urządzenia obsługującego standard USB-C.
- **2** Podłącz urządzenie audio, takie jak słuchawki lub zestaw słuchawkowy z mikrofonem do 3,5-milimetrowego, 4-stykowego gniazda stereo audio/
- mikrofonowego. **3** Podłącz urządzenia peryferyjne USB do portu USB 3.2 Gen1 Type-A 1,5 A i
- portu USB 3.2 Gen1 Type-A. **4** W celu wyświetlenia sygnału wideo podłącz monitor obsługujący standard
- HDMI do portu wyjściowego HDMI.
- **5** Należy podłączyć zasilacz PD USB-C do portu DC-in USB-C . (Opcjonalnie) Do tego portu można podłączać urządzenia peryferyjne USB-C.

## **A Donanım İncelemesi**

- **1** USB-C Ana Makine Bağlayıcı
- **2** 3,5 mm Stereo 4 Kutuplu Mikrofonlu Ses Jakı
- **3** USB 3.2 1. Nesil 1,5A Tip A Bağlantı Noktası<sup>1, 2</sup>
- **4** USB 3.2 1. Nesil Tip A Bağlantı Noktası
- **5** HDMI Çıkışı
- **6** USB-C DC Giriş Bağlantı Noktası (USB 3.2 1. Nesil Tip-C Bağlantı Noktası veri transferini destekler)3,4

#### **Not:**

- 1. 2 Tip A USB Bağlantı Noktasının toplam çıkışı 5V'dir. Maksimum 9W.
- 2. Bu bağlantı noktası telefon şarj etmek veya USB cihazlarda ağır yük (toplam 1A üzeri) için kullanılıyorsa ek güç kaynağı amacıyla üniteye bir USB-C PD güç adaptörü takılması tavsiye edilir.
- 3. Lütfen USB-C PD güç adaptörü sertifikalı Sınırlı Güç Kaynağı (LPS) kullanın. 4. Veri aktarımı için 2 USB Tip A bağlantı noktasının ve 1 USB Tip C Bağlantı
- Noktasının toplam çıkışı 5V'dir. Maksimum 7,5W.

### **Sistem Gereksinimleri**

Aşağıdaki işletim sistemlerinden birine sahip, USB-C etkin ana makine:

**Not:** USB-C bağlantı noktası yoluyla çalışacak video çıkışı için, DP Alt Modunu desteklemelidir.

## **B Donanım Kurulumu**

- **1** USB-C Ana Makine Bağlayıcıyı USB-C etkin bir ana makineye takın.
- **2** Kulaklık veya mikrofonlu kulaklık gibi bir ses cihazını 3,5 mm Stereo 4 Kutuplu
- Mikrofonlu Ses Jakına bağlayın. **3** USB çevre birimlerini USB 3.2 1. Nesil 1,5A Tip A Bağlantı Noktası ve USB 3.2
- 1. Nesil Tip A Bağlantı Noktasına bağlayın.
- **4** Video gösterimi için HDMI etkin bir monitörü HDMI Çıkışı Bağlantı Noktasına bağlayın.
- **5** USB-C DC Giriş Bağlantı Noktasına bir USB-C PD güç adaptörü bağlayın. (İsteğe bağlı) Buraya USB-C çevre birimlerini bağlayabilirsiniz.

#### **A Revisão do Hardware**

- **1** Ligue o conector anfitrião USB-C a um anfitrião ativado USB-C.
- **2** Ligue um dispositivo áudio, como auriculares ou auscultadores com microfone ao áudio jack estéreo de 3,5 mm de 4 pólos com microfone.
- **3** Ligue os dispositivos periféricos USB à porta USB 3.2 Gen1 Tipo A com 1.5A e à porta USB 3.2 Gen1 Tipo A.
- **4** Para apresentação de vídeo, conecte um monitor ativado com HDMI a uma porta de saída HDMI.
- **5** Ligue um adaptador USB-C PD à porta USB-C DC-In. (Opcional) Pode conectar aqui dispositivos periféricos USB-C.
- Windows® 10 (32-bit / 64-bit) veya üzeri
- Mac OS X 10.12 ve üzeri
- iPadOS 13.1 ve üzeri, iPad Pro 3. nesil (USB-C) veya üzeri
- **1** Cabo de Ligação ao Computador USB-C
- **2** Áudio Jack com microfone de 4 pólos estéreo 3,5 mm
- $\bullet$  Porta USB 3.2 Gen1 Tipo A com  $1.5A^{1/2}$
- **4** Porta USB 3.2 Gen1 Tipo A
- **5** Porta de saída HDMI
- **6** Porta USB-C DC-in (suporta transferência de dados porta USB 3.2 Gen1 Tipo C)<sup>3,4</sup> **Nota:**
- 1. A saída total de 2 portas USB Tipo A é 5V. máx. 9W
- 2. Recomenda-se que ligue um adaptador USB-C PD à unidade para fonte de alimentação adicional se esta porta é utilizada para carregar o telefone ou
- carregamento pesado em dispositivos USB (total acima de 1A).
- 3. Utilize o adaptador USB-C PD com fonte de alimentação limitada (LPS) certificada.
- 4. Para transferência de dados, a saída total de 2 portas USB Tipo A e 1 porta USB Tipo C é de 5V. máx. 7,5W

#### **Requisitos do sistema**

Anfitrião com porta USB-C com um dos seguintes sistemas operativos:

## • Windows® 10 (32-bit / 64-bit) ou superior

**Nota:** Para a saída de vídeo funcionar através de uma porta USB-C, deve suportar o Modo DP Alt.

### **B Instalação do hardware**

# **A Огляд обладнання**

## **Примітка:**

- 1. Загальна потужність 2 портів USB Type-A становить при 5 В. 9 Вт макс. 2. Рекомендується підключити адаптер живлення USB-C PD до апарату для додаткової подачі живлення, якщо цей порт використовується для заряджання телефону або великого навантаження на пристрої USB  $(3a$ галом понал 1 А $)$
- 3. Використовуйте сертифікований адаптер живлення USB-C PD джерела з обмеженою потужністю (LPS).
- 4. Для передавання даних загальна потужність 2 портів USB Type-A та 1 порту USB Type-C становить при 5 В. 7,5 Вт макс.

## **Системні вимоги**

- Комп'ютер з активними USB-C, що має одну з таких операційних систем:
- Windows® 10 (32-бітна / 64-бітна) або більш пізня версія
- Mac OS X 10.12 або більш пізня версія
- iPadOS 13.1 або більш пізня версія, iPad Pro 3-го покоління (USB-C) або більш пізня версія

**Примітка:** Для виведення відеосигналу через порт USB-C він повинен підтримувати режим DP Alt.

## **B Встановлення обладнання**

- **1** Підключіть роз'єм USB-C комп'ютера до комп'ютера з підтримкою USB-C.
- **2** Підключіть аудіопристрій, наприклад навушники або гарнітуру з мікрофоном, до 3,5-мм стереофонічного 4-контактного аудіогнізда з мікрофоном.
- **3** Підключіть периферійні пристрої USB до порту USB 3.2 Gen1 Type-A з 1,5 А та порту USB 3.2 Gen1 Type-A.
- **4** Для відображення відео підключіть монітор з підтримкою HDMI до вихідного порту HDMI.
- **5** Підключіть адаптер живлення USB-C до порту входу постійного струму USB-C. (Додатково) Ви можете підключати сюди периферійні пристрої USB-C.